# In-band Performance Measurement Using **TWAMP** for Segment Routing Networks

#### draft-gandhi-spring-twamp-srpm-00

*Rakesh Gandhi - Cisco Systems (rgandhi@cisco.com) - Presenter Clarence Filsfils - Cisco Systems (cfilsfil@cisco.com) Daniel Voyer - Bell Canada (daniel.voyer@bell.ca)*

## Agenda

- Requirements and Scope
- Probe Query and Response Messages
- ECMP Support
- Next Steps

## Requirements and Scope

Requirements:

- Delay and Loss Performance Measurement (PM) for SR links and end-to-end P2P/ P2MP SR Policies
	- $\checkmark$  Applicable to SR-MPLS/SRv6 data planes
- No need to bootstrap PM session (e.g., to negotiate UDP port) spirit of SR  $\checkmark$  Stateless on egress node - spirit of SR
- One-way and two-way measurements
- Handle ECMP for SR Policies

Scope:

- Use RFC 5357 (TWAMP) defined probe message formats
- User-configured IP/UDP path for probe messages

### Probe Query Messages

- User defined IP/UDP path for PM probe messages for delay and loss measurements for SR links and end-to-end P2P/ P2MP SR Policies.
- Payload contains RFC 5357 defined message for Delay Measurement (DM).
- User-configured UDP port1 is used for identifying DM probe packets.

```
+---------------------------------------------------------------+
| IP Header |
 . Source IP Address = Querier IPv4 or IPv6 Address .
. Destination IP Address = Responder IPv4 or IPv6 Address .
. Protocol = UDP .
. Router Alert Option Not Set .
. .
  +---------------------------------------------------------------+
 | UDP Header |
  . Source Port = As chosen by Querier .
  . Destination Port = User-configured Port for Delay Measurement.
. .
  +---------------------------------------------------------------+
| Payload = Message as specified in Section 4.2.1 of RFC 5357 |
| | Payload = Message as specified in Section 4.1.2 of RFC 4656 |
. .
             +---------------------------------------------------------------+
         Figure 1: DM Probe Query Message for TWAMP
```
# LM Message Format for TWAMP

- Loss Measurement (LM) message defined with **fixed offsets** for transmit and receive traffic counters.
	- $-$  Hardware friendly counter-stamping
	- No need to include DM packet
- LM Message format is also defined for authenticated mode.
- User-configured UDP port2 is used for identifying LM probe packets.

There is LM TLV proposed in *draft-mirsky-ippm-stamp-option-tlv*

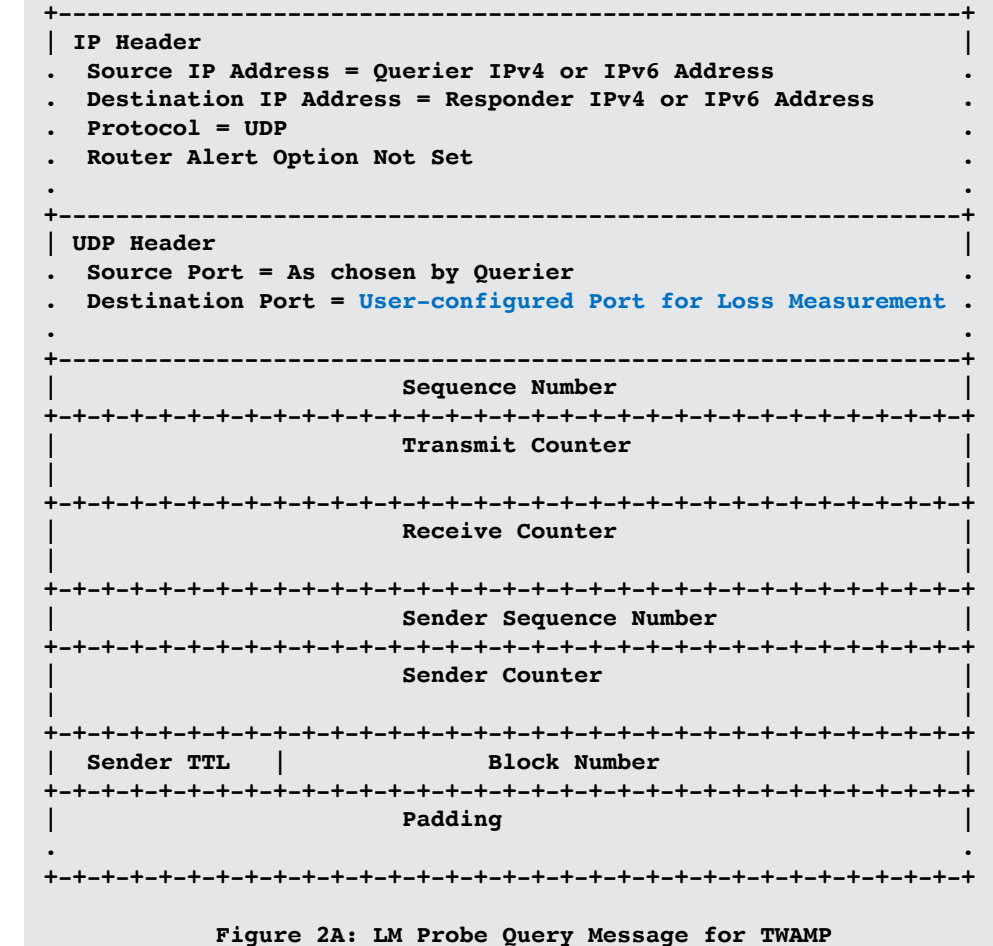

104<sup>th</sup> IETF @ Prague

Probes for SR-MPLS or SRv6 TE Policy

- For **end-to-end** performance measurement of SR Policy, the probe query messages are sent in-band with:
- 1) MPLS label stack for SR-MPLS Policies, Or,
- 2) SRv6 SRH with SID list and END.OTP (for DM) or END.OP (for LM) for target SID for SRv6 Policies.

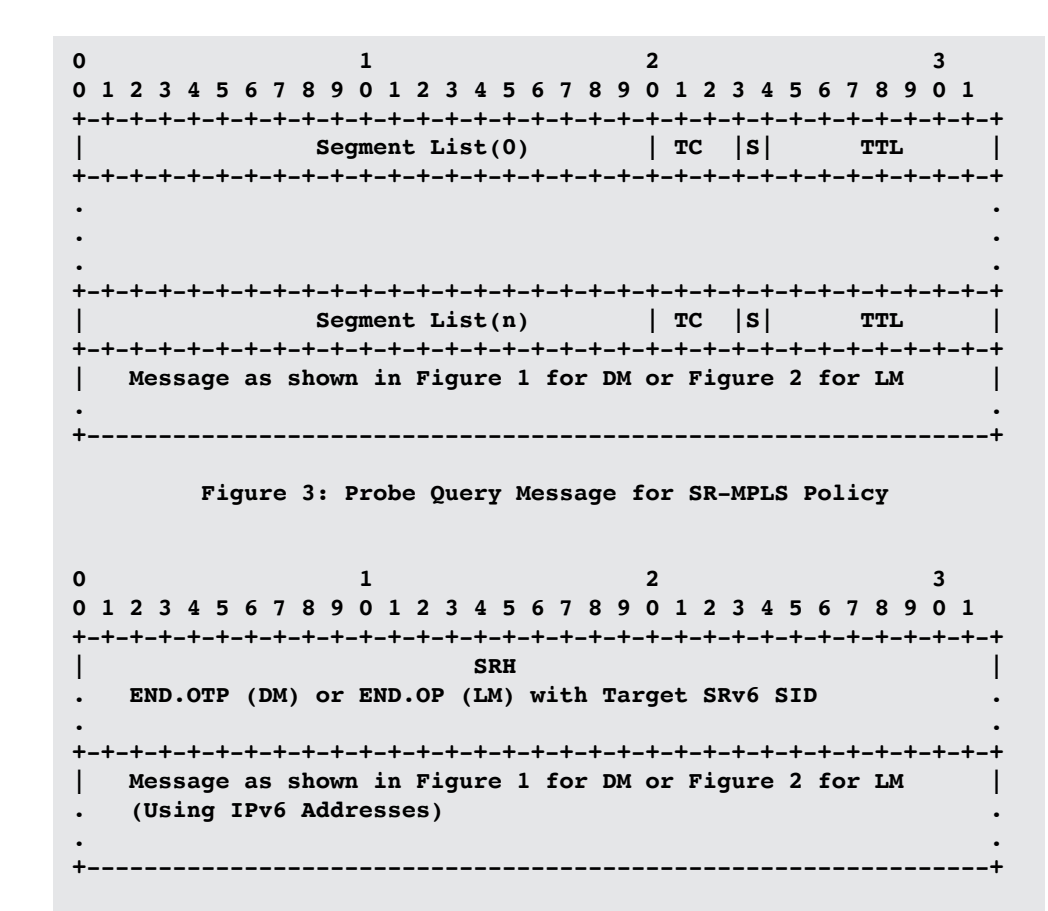

**Figure 4: Probe Query Message for SRv6 Policy**

#### Probe Response Message

• The probe response message is sent using the IP/UDP information from the probe query message.

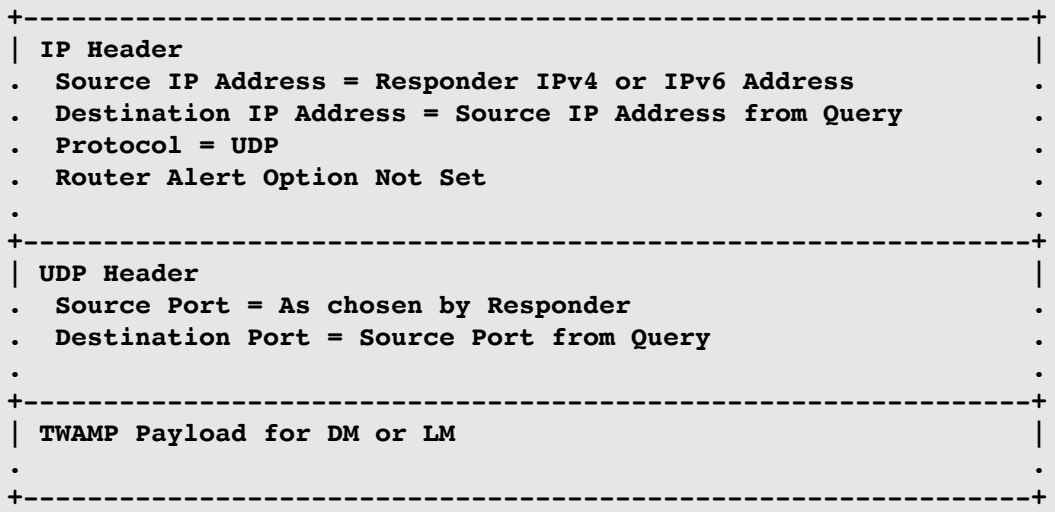

## ECMP Support

- SR Policy can have ECMP between the ingress and transit nodes, between transit nodes and between transit and egress nodes.
- Sending PM probe queries that can take advantage of the hashing function in forwarding plane.
- Existing forwarding mechanisms are applicable to PM probe messages:
	- $-$  For IPv4 and IPv6
		- Different Destination Addresses in IP/UDP header (E.g. 127/8 for IPv4)
	- For SR-MPLS
		- Entropy label
	- $-$  For SRv6
		- Flow Label in SRH

#### **Next Steps**

- Update direct Loss Measurement payload format:
	- UDP checksum correction field, flags for packet vs. byte counters and 64bit vs. 32-bit counters.
	- Discuss LM message (*draft-mirsky-ippm-stamp-option-tlv)*
- Updates for two-way measurement
	- $-$  Update text on source-port usage
	- Add Return Path
- Elaborate on P2MP SR Policy
- Can use both HMAC-SHA1 and HMAC-SHA-256 for integrity protection
- Welcome your comments and suggestions

# Thank you

104<sup>th</sup> IETF @ Prague